# **Inhaltsverzeichnis**

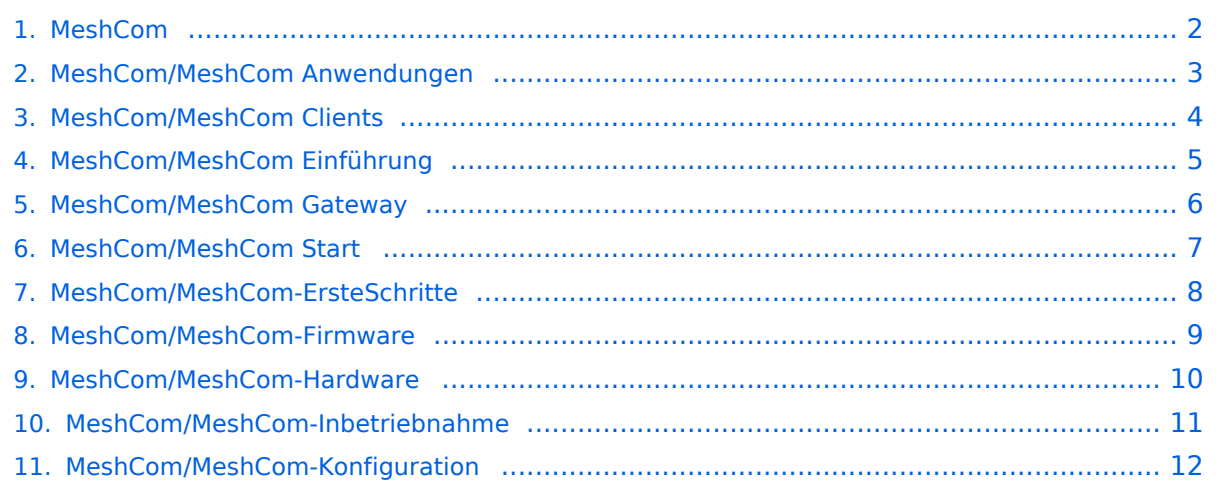

### <span id="page-1-0"></span>**MeshCom**

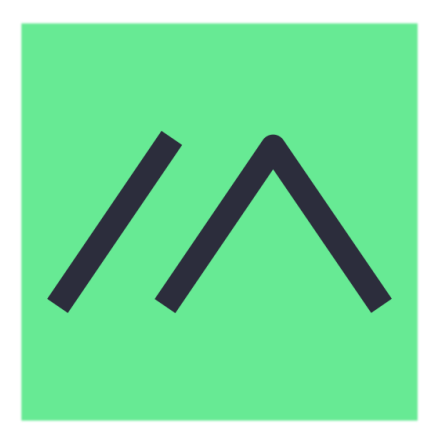

Textnachrichten über LORA-Funkmodule auf 433MHz austauschen auf Basis von **[Meshtastic](https://meshtastic.org/)** 

**Device Firmware Off-Grid-Messaging mit kostengünstiger Hardware, um Ihr persönliches Mesh zu erstellen. LORA-Funkmodule leiten Nachrichten an den nächsten weiter, um alle Knoten im Netzwerk zu erreichen. Kommunizieren Sie über Kilometer zwischen Knoten. Mit über MeshCom im HAMNET verbundene Gateway-Knoten wird es ermöglicht Mesh-Bereiche, welche keine direkte Funkverbindung haben zu verbinden. Siehe MeshCom aus dem HAMNET [Dashboard](http://meshcom.ampr.at) aus dem INTERNET [https://srv08.oevsv.at](https://srv08.oevsv.at/mqtt) [/mqtt](https://srv08.oevsv.at/mqtt)**

- **[Was ist MeshCom und Meshtastic?](#page-4-0)**
- **[Was benötigt man um am MeshCom-Projekt teilzunehmen?](#page-6-0)**
- **[MeshCom Anwendungen](#page-2-0)**
- **[LORA Hardware](#page-9-0)**
- **[LORA MeshCom Firmware](#page-8-0)**
- **[Erste Schritte Windows Installation](#page-7-0)**
- **[LORA Modul Konfigurieren](#page-11-0)**
- **[LORA Modul 1. Inbetriebnahme](#page-10-0)**
- **[LORA MeshCom Gateway](#page-5-0)**
- **[SmartPhone Client APPs](#page-3-0)**

### <span id="page-2-0"></span>**MeshCom**

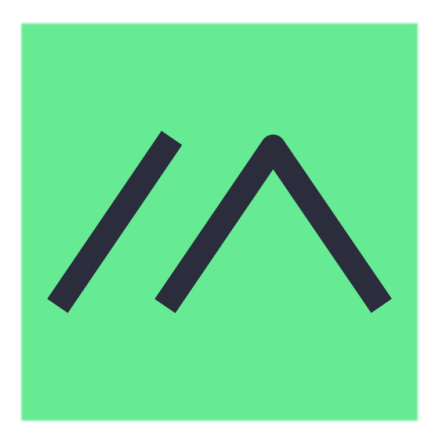

Textnachrichten über LORA-Funkmodule auf 433MHz austauschen auf Basis von **[Meshtastic](https://meshtastic.org/)** 

**Device Firmware Off-Grid-Messaging mit kostengünstiger Hardware, um Ihr persönliches Mesh zu erstellen. LORA-Funkmodule leiten Nachrichten an den nächsten weiter, um alle Knoten im Netzwerk zu erreichen. Kommunizieren Sie über Kilometer zwischen Knoten. Mit über MeshCom im HAMNET verbundene Gateway-Knoten wird es ermöglicht Mesh-Bereiche, welche keine direkte Funkverbindung haben zu verbinden. Siehe MeshCom aus dem HAMNET [Dashboard](http://meshcom.ampr.at) aus dem INTERNET [https://srv08.oevsv.at](https://srv08.oevsv.at/mqtt) [/mqtt](https://srv08.oevsv.at/mqtt)**

- **[Was ist MeshCom und Meshtastic?](#page-4-0)**
- **[Was benötigt man um am MeshCom-Projekt teilzunehmen?](#page-6-0)**
- **[MeshCom Anwendungen](#page-2-0)**
- **[LORA Hardware](#page-9-0)**
- **[LORA MeshCom Firmware](#page-8-0)**
- **[Erste Schritte Windows Installation](#page-7-0)**
- **[LORA Modul Konfigurieren](#page-11-0)**
- **[LORA Modul 1. Inbetriebnahme](#page-10-0)**
- **[LORA MeshCom Gateway](#page-5-0)**
- **[SmartPhone Client APPs](#page-3-0)**

### <span id="page-3-0"></span>**MeshCom**

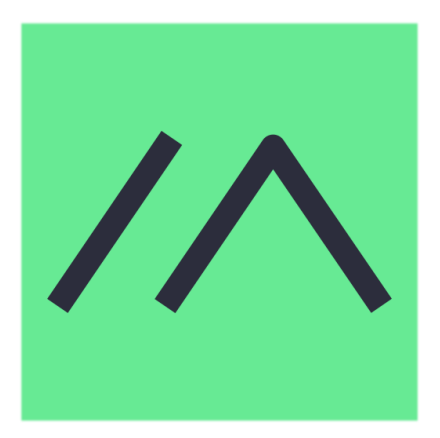

Textnachrichten über LORA-Funkmodule auf 433MHz austauschen auf Basis von **[Meshtastic](https://meshtastic.org/)** 

**Device Firmware Off-Grid-Messaging mit kostengünstiger Hardware, um Ihr persönliches Mesh zu erstellen. LORA-Funkmodule leiten Nachrichten an den nächsten weiter, um alle Knoten im Netzwerk zu erreichen. Kommunizieren Sie über Kilometer zwischen Knoten. Mit über MeshCom im HAMNET verbundene Gateway-Knoten wird es ermöglicht Mesh-Bereiche, welche keine direkte Funkverbindung haben zu verbinden. Siehe MeshCom aus dem HAMNET [Dashboard](http://meshcom.ampr.at) aus dem INTERNET [https://srv08.oevsv.at](https://srv08.oevsv.at/mqtt) [/mqtt](https://srv08.oevsv.at/mqtt)**

- **[Was ist MeshCom und Meshtastic?](#page-4-0)**
- **[Was benötigt man um am MeshCom-Projekt teilzunehmen?](#page-6-0)**
- **[MeshCom Anwendungen](#page-2-0)**
- **[LORA Hardware](#page-9-0)**
- **[LORA MeshCom Firmware](#page-8-0)**
- **[Erste Schritte Windows Installation](#page-7-0)**
- **[LORA Modul Konfigurieren](#page-11-0)**
- **[LORA Modul 1. Inbetriebnahme](#page-10-0)**
- **[LORA MeshCom Gateway](#page-5-0)**
- **[SmartPhone Client APPs](#page-3-0)**

### <span id="page-4-0"></span>**MeshCom**

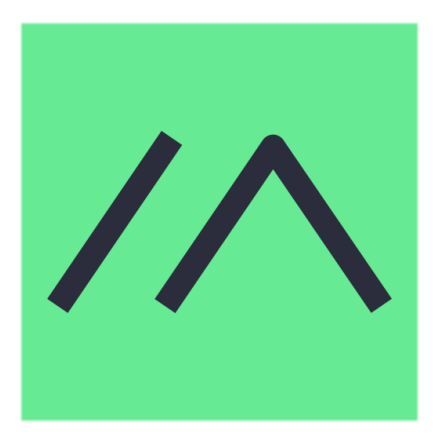

Textnachrichten über LORA-Funkmodule auf 433MHz austauschen auf Basis von **[Meshtastic](https://meshtastic.org/)** 

**Device Firmware Off-Grid-Messaging mit kostengünstiger Hardware, um Ihr persönliches Mesh zu erstellen. LORA-Funkmodule leiten Nachrichten an den nächsten weiter, um alle Knoten im Netzwerk zu erreichen. Kommunizieren Sie über Kilometer zwischen Knoten. Mit über MeshCom im HAMNET verbundene Gateway-Knoten wird es ermöglicht Mesh-Bereiche, welche keine direkte Funkverbindung haben zu verbinden. Siehe MeshCom aus dem HAMNET [Dashboard](http://meshcom.ampr.at) aus dem INTERNET [https://srv08.oevsv.at](https://srv08.oevsv.at/mqtt) [/mqtt](https://srv08.oevsv.at/mqtt)**

- **[Was ist MeshCom und Meshtastic?](#page-4-0)**
- **[Was benötigt man um am MeshCom-Projekt teilzunehmen?](#page-6-0)**
- **[MeshCom Anwendungen](#page-2-0)**
- **[LORA Hardware](#page-9-0)**
- **[LORA MeshCom Firmware](#page-8-0)**
- **[Erste Schritte Windows Installation](#page-7-0)**
- **[LORA Modul Konfigurieren](#page-11-0)**
- **[LORA Modul 1. Inbetriebnahme](#page-10-0)**
- **[LORA MeshCom Gateway](#page-5-0)**
- **[SmartPhone Client APPs](#page-3-0)**

### <span id="page-5-0"></span>**MeshCom**

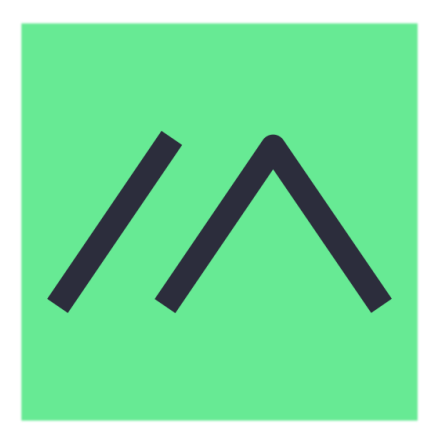

Textnachrichten über LORA-Funkmodule auf 433MHz austauschen auf Basis von **[Meshtastic](https://meshtastic.org/)** 

**Device Firmware Off-Grid-Messaging mit kostengünstiger Hardware, um Ihr persönliches Mesh zu erstellen. LORA-Funkmodule leiten Nachrichten an den nächsten weiter, um alle Knoten im Netzwerk zu erreichen. Kommunizieren Sie über Kilometer zwischen Knoten. Mit über MeshCom im HAMNET verbundene Gateway-Knoten wird es ermöglicht Mesh-Bereiche, welche keine direkte Funkverbindung haben zu verbinden. Siehe MeshCom aus dem HAMNET [Dashboard](http://meshcom.ampr.at) aus dem INTERNET [https://srv08.oevsv.at](https://srv08.oevsv.at/mqtt) [/mqtt](https://srv08.oevsv.at/mqtt)**

- **[Was ist MeshCom und Meshtastic?](#page-4-0)**
- **[Was benötigt man um am MeshCom-Projekt teilzunehmen?](#page-6-0)**
- **[MeshCom Anwendungen](#page-2-0)**
- **[LORA Hardware](#page-9-0)**
- **[LORA MeshCom Firmware](#page-8-0)**
- **[Erste Schritte Windows Installation](#page-7-0)**
- **[LORA Modul Konfigurieren](#page-11-0)**
- **[LORA Modul 1. Inbetriebnahme](#page-10-0)**
- **[LORA MeshCom Gateway](#page-5-0)**
- **[SmartPhone Client APPs](#page-3-0)**

### <span id="page-6-0"></span>**MeshCom**

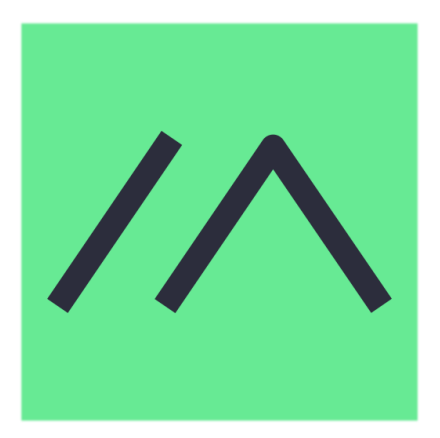

Textnachrichten über LORA-Funkmodule auf 433MHz austauschen auf Basis von **[Meshtastic](https://meshtastic.org/)** 

**Device Firmware Off-Grid-Messaging mit kostengünstiger Hardware, um Ihr persönliches Mesh zu erstellen. LORA-Funkmodule leiten Nachrichten an den nächsten weiter, um alle Knoten im Netzwerk zu erreichen. Kommunizieren Sie über Kilometer zwischen Knoten. Mit über MeshCom im HAMNET verbundene Gateway-Knoten wird es ermöglicht Mesh-Bereiche, welche keine direkte Funkverbindung haben zu verbinden. Siehe MeshCom aus dem HAMNET [Dashboard](http://meshcom.ampr.at) aus dem INTERNET [https://srv08.oevsv.at](https://srv08.oevsv.at/mqtt) [/mqtt](https://srv08.oevsv.at/mqtt)**

- **[Was ist MeshCom und Meshtastic?](#page-4-0)**
- **[Was benötigt man um am MeshCom-Projekt teilzunehmen?](#page-6-0)**
- **[MeshCom Anwendungen](#page-2-0)**
- **[LORA Hardware](#page-9-0)**
- **[LORA MeshCom Firmware](#page-8-0)**
- **[Erste Schritte Windows Installation](#page-7-0)**
- **[LORA Modul Konfigurieren](#page-11-0)**
- **[LORA Modul 1. Inbetriebnahme](#page-10-0)**
- **[LORA MeshCom Gateway](#page-5-0)**
- **[SmartPhone Client APPs](#page-3-0)**

### <span id="page-7-0"></span>**MeshCom**

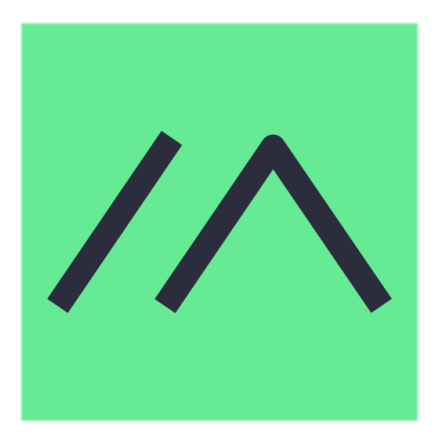

Textnachrichten über LORA-Funkmodule auf 433MHz austauschen auf Basis von **[Meshtastic](https://meshtastic.org/)** 

**Device Firmware Off-Grid-Messaging mit kostengünstiger Hardware, um Ihr persönliches Mesh zu erstellen. LORA-Funkmodule leiten Nachrichten an den nächsten weiter, um alle Knoten im Netzwerk zu erreichen. Kommunizieren Sie über Kilometer zwischen Knoten. Mit über MeshCom im HAMNET verbundene Gateway-Knoten wird es ermöglicht Mesh-Bereiche, welche keine direkte Funkverbindung haben zu verbinden. Siehe MeshCom aus dem HAMNET [Dashboard](http://meshcom.ampr.at) aus dem INTERNET [https://srv08.oevsv.at](https://srv08.oevsv.at/mqtt) [/mqtt](https://srv08.oevsv.at/mqtt)**

- **[Was ist MeshCom und Meshtastic?](#page-4-0)**
- **[Was benötigt man um am MeshCom-Projekt teilzunehmen?](#page-6-0)**
- **[MeshCom Anwendungen](#page-2-0)**
- **[LORA Hardware](#page-9-0)**
- **[LORA MeshCom Firmware](#page-8-0)**
- **[Erste Schritte Windows Installation](#page-7-0)**
- **[LORA Modul Konfigurieren](#page-11-0)**
- **[LORA Modul 1. Inbetriebnahme](#page-10-0)**
- **[LORA MeshCom Gateway](#page-5-0)**
- **[SmartPhone Client APPs](#page-3-0)**

### <span id="page-8-0"></span>**MeshCom**

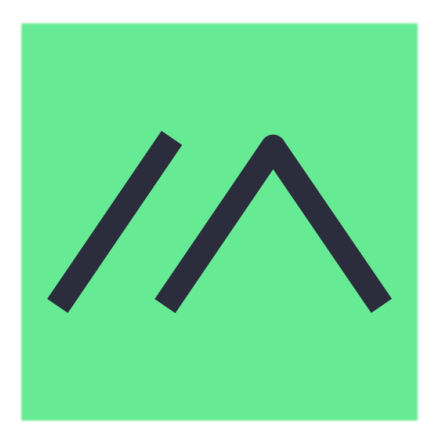

Textnachrichten über LORA-Funkmodule auf 433MHz austauschen auf Basis von **[Meshtastic](https://meshtastic.org/)** 

**Device Firmware Off-Grid-Messaging mit kostengünstiger Hardware, um Ihr persönliches Mesh zu erstellen. LORA-Funkmodule leiten Nachrichten an den nächsten weiter, um alle Knoten im Netzwerk zu erreichen. Kommunizieren Sie über Kilometer zwischen Knoten. Mit über MeshCom im HAMNET verbundene Gateway-Knoten wird es ermöglicht Mesh-Bereiche, welche keine direkte Funkverbindung haben zu verbinden. Siehe MeshCom aus dem HAMNET [Dashboard](http://meshcom.ampr.at) aus dem INTERNET [https://srv08.oevsv.at](https://srv08.oevsv.at/mqtt) [/mqtt](https://srv08.oevsv.at/mqtt)**

- **[Was ist MeshCom und Meshtastic?](#page-4-0)**
- **[Was benötigt man um am MeshCom-Projekt teilzunehmen?](#page-6-0)**
- **[MeshCom Anwendungen](#page-2-0)**
- **[LORA Hardware](#page-9-0)**
- **[LORA MeshCom Firmware](#page-8-0)**
- **[Erste Schritte Windows Installation](#page-7-0)**
- **[LORA Modul Konfigurieren](#page-11-0)**
- **[LORA Modul 1. Inbetriebnahme](#page-10-0)**
- **[LORA MeshCom Gateway](#page-5-0)**
- **[SmartPhone Client APPs](#page-3-0)**

### <span id="page-9-0"></span>**MeshCom**

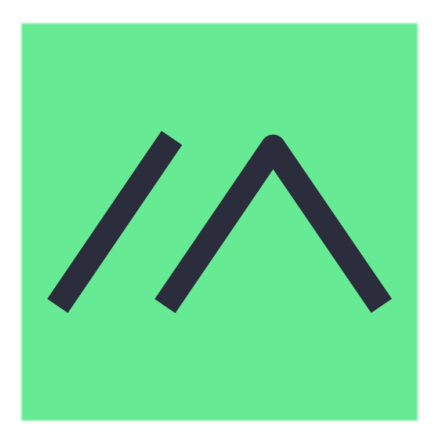

Textnachrichten über LORA-Funkmodule auf 433MHz austauschen auf Basis von **[Meshtastic](https://meshtastic.org/)** 

**Device Firmware Off-Grid-Messaging mit kostengünstiger Hardware, um Ihr persönliches Mesh zu erstellen. LORA-Funkmodule leiten Nachrichten an den nächsten weiter, um alle Knoten im Netzwerk zu erreichen. Kommunizieren Sie über Kilometer zwischen Knoten. Mit über MeshCom im HAMNET verbundene Gateway-Knoten wird es ermöglicht Mesh-Bereiche, welche keine direkte Funkverbindung haben zu verbinden. Siehe MeshCom aus dem HAMNET [Dashboard](http://meshcom.ampr.at) aus dem INTERNET [https://srv08.oevsv.at](https://srv08.oevsv.at/mqtt) [/mqtt](https://srv08.oevsv.at/mqtt)**

- **[Was ist MeshCom und Meshtastic?](#page-4-0)**
- **[Was benötigt man um am MeshCom-Projekt teilzunehmen?](#page-6-0)**
- **[MeshCom Anwendungen](#page-2-0)**
- **[LORA Hardware](#page-9-0)**
- **[LORA MeshCom Firmware](#page-8-0)**
- **[Erste Schritte Windows Installation](#page-7-0)**
- **[LORA Modul Konfigurieren](#page-11-0)**
- **[LORA Modul 1. Inbetriebnahme](#page-10-0)**
- **[LORA MeshCom Gateway](#page-5-0)**
- **[SmartPhone Client APPs](#page-3-0)**

### <span id="page-10-0"></span>**MeshCom**

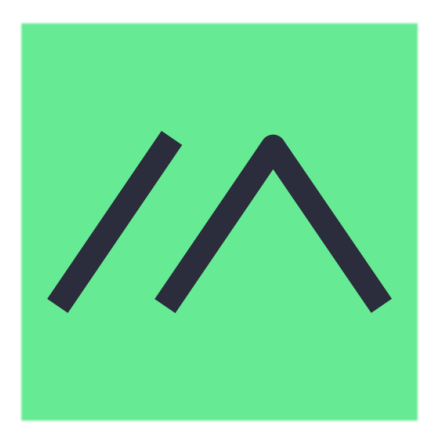

Textnachrichten über LORA-Funkmodule auf 433MHz austauschen auf Basis von **[Meshtastic](https://meshtastic.org/)** 

**Device Firmware Off-Grid-Messaging mit kostengünstiger Hardware, um Ihr persönliches Mesh zu erstellen. LORA-Funkmodule leiten Nachrichten an den nächsten weiter, um alle Knoten im Netzwerk zu erreichen. Kommunizieren Sie über Kilometer zwischen Knoten. Mit über MeshCom im HAMNET verbundene Gateway-Knoten wird es ermöglicht Mesh-Bereiche, welche keine direkte Funkverbindung haben zu verbinden. Siehe MeshCom aus dem HAMNET [Dashboard](http://meshcom.ampr.at) aus dem INTERNET [https://srv08.oevsv.at](https://srv08.oevsv.at/mqtt) [/mqtt](https://srv08.oevsv.at/mqtt)**

- **[Was ist MeshCom und Meshtastic?](#page-4-0)**
- **[Was benötigt man um am MeshCom-Projekt teilzunehmen?](#page-6-0)**
- **[MeshCom Anwendungen](#page-2-0)**
- **[LORA Hardware](#page-9-0)**
- **[LORA MeshCom Firmware](#page-8-0)**
- **[Erste Schritte Windows Installation](#page-7-0)**
- **[LORA Modul Konfigurieren](#page-11-0)**
- **[LORA Modul 1. Inbetriebnahme](#page-10-0)**
- **[LORA MeshCom Gateway](#page-5-0)**
- **[SmartPhone Client APPs](#page-3-0)**

### <span id="page-11-0"></span>**MeshCom**

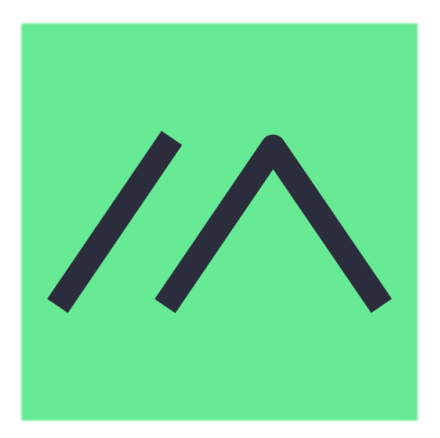

Textnachrichten über LORA-Funkmodule auf 433MHz austauschen auf Basis von **[Meshtastic](https://meshtastic.org/)** 

**Device Firmware Off-Grid-Messaging mit kostengünstiger Hardware, um Ihr persönliches Mesh zu erstellen. LORA-Funkmodule leiten Nachrichten an den nächsten weiter, um alle Knoten im Netzwerk zu erreichen. Kommunizieren Sie über Kilometer zwischen Knoten. Mit über MeshCom im HAMNET verbundene Gateway-Knoten wird es ermöglicht Mesh-Bereiche, welche keine direkte Funkverbindung haben zu verbinden. Siehe MeshCom aus dem HAMNET [Dashboard](http://meshcom.ampr.at) aus dem INTERNET [https://srv08.oevsv.at](https://srv08.oevsv.at/mqtt) [/mqtt](https://srv08.oevsv.at/mqtt)**

- **[Was ist MeshCom und Meshtastic?](#page-4-0)**
- **[Was benötigt man um am MeshCom-Projekt teilzunehmen?](#page-6-0)**
- **[MeshCom Anwendungen](#page-2-0)**
- **[LORA Hardware](#page-9-0)**
- **[LORA MeshCom Firmware](#page-8-0)**
- **[Erste Schritte Windows Installation](#page-7-0)**
- **[LORA Modul Konfigurieren](#page-11-0)**
- **[LORA Modul 1. Inbetriebnahme](#page-10-0)**
- **[LORA MeshCom Gateway](#page-5-0)**
- **[SmartPhone Client APPs](#page-3-0)**